# Дополнительные штрих-коды

- [Команда addBarcode](#page-0-0)
- [Команда clearBarcode](#page-1-0)
- [Команда deleteBarcode](#page-1-1)

Начиная с версий 4.6.35 и 4.5.7-470 для команды addBarcode реализована дополнительная проверка заполненности полей code и barcode.

При загрузке справочников осуществляется валидация полей code и barcode на пустоту. Если поля code и barcode пустые, заполнены пробелами или отсутствуют, то объект не будет добавлен в очередь загрузки в БД. Остальные объекты из справочника будут загружены в БД при условии, что данные в них прошли остальные виды проверок.

## <span id="page-0-0"></span>Команда addBarcode

Команда addBarcode добавляет дополнительный штрих-код в справочник штрих-кодов. Атрибуты штрих-кода задаются обязательным параметром barcode.

Свойства параметра barcode.

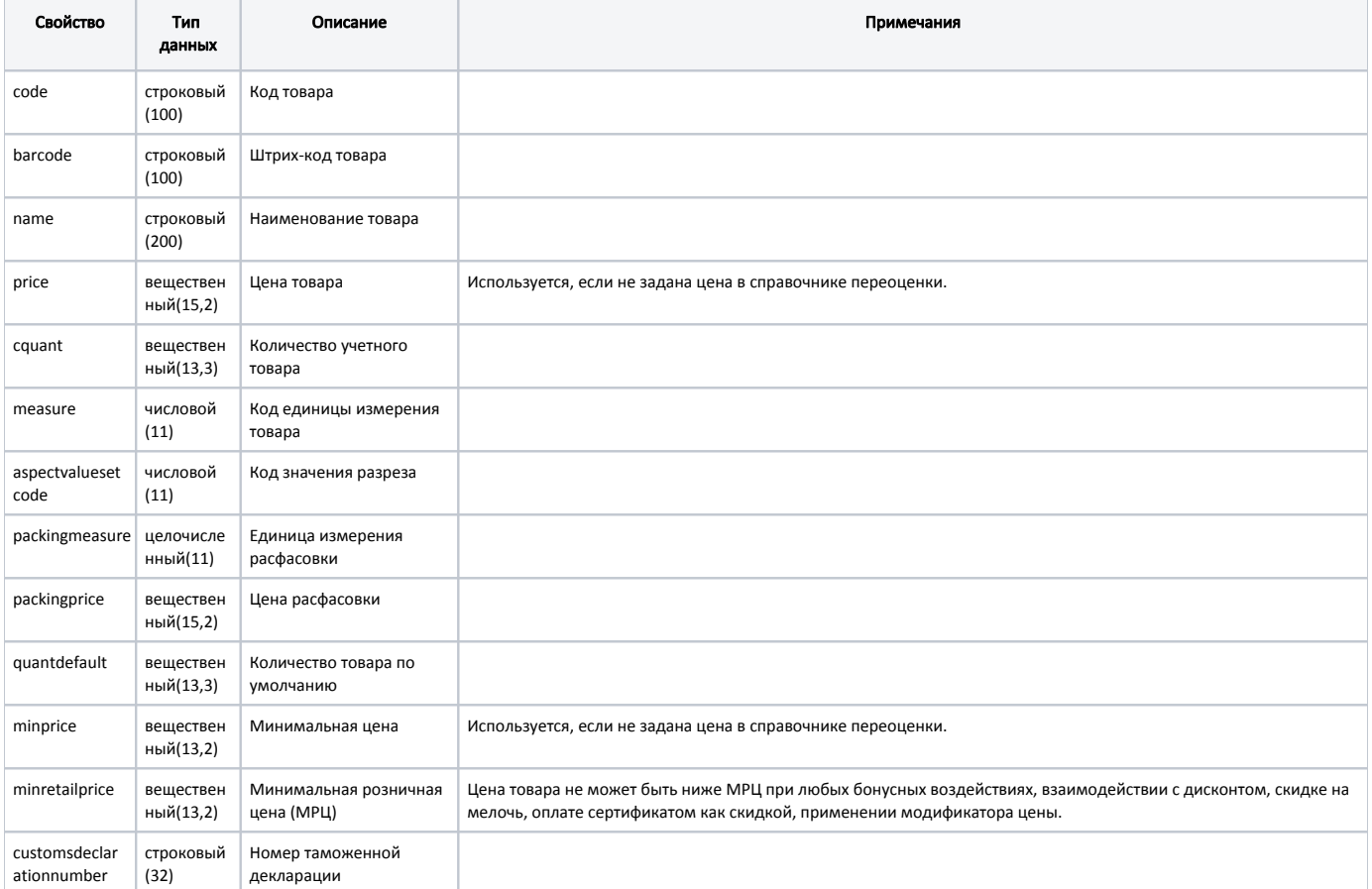

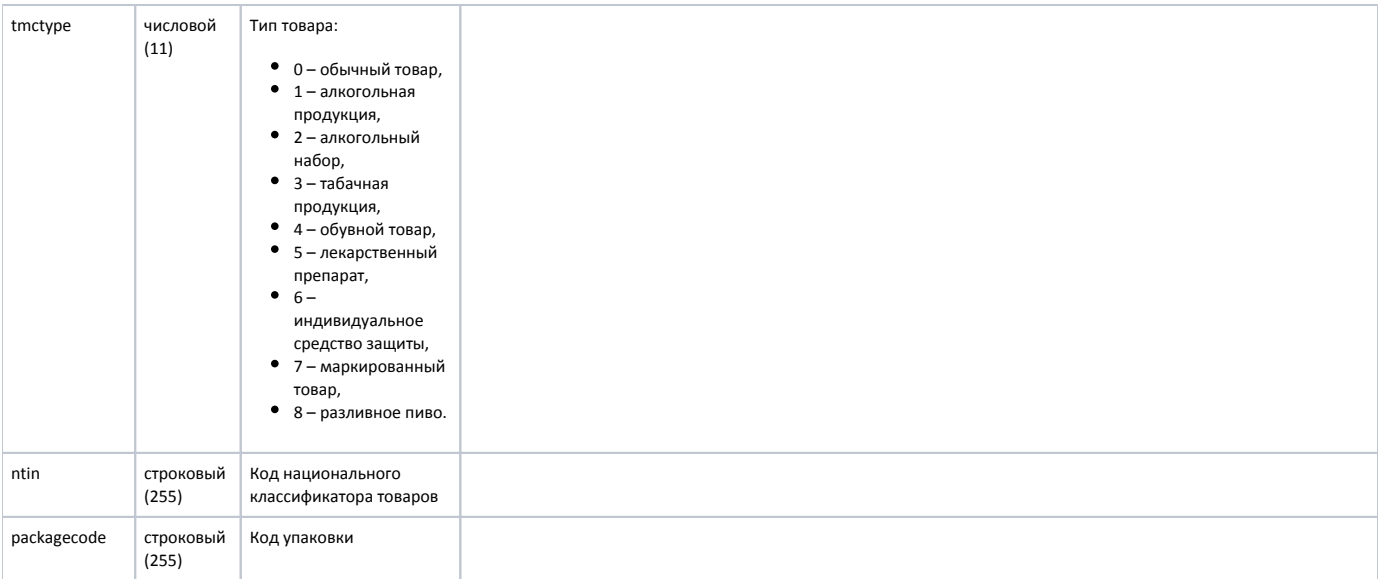

#### Пример

```
{
 "command": "addBarcode",
  "barcode": {
      "code": "1256",
     "barcode": "0000000012",
     "price": 68.5,
      "minprice": 60.5,
      "cquant": 1.0,
      "name": "Автошампунь \"Люкс\"",
      "quantdefault": 1.0,
      "minretailprice": 65.5,
     "customsdeclarationnumber": "10502110/220215/0003344",
      "tmctype": 5,
      "ntin": "00711001001023007",
          "packagecode": "1234567890"
  }
}
```
## <span id="page-1-0"></span>Команда clearBarcode

Команда clearBarcode очищает справочник дополнительных штрих-кодов.

#### Пример { "command": "clearBarcode" }

## <span id="page-1-1"></span>Команда deleteBarcode

Команда deleteBarcode удаляет из справочника дополнительных штрих-кодов запись о штрих-коде.

Параметр: штрих-код.

#### Пример

{

 "command": "deleteBarcode", "barcode": 43 }